### **Strings in Python**

**CS 8: Introduction to Computer Science, Winter 2018 Lecture #7**

> Ziad Matni Dept. of Computer Science, UCSB

# Administrative

- Homework #3 due next Monday
- Lab #2 due end of today
	- If you're having trouble with submit, let me know

• Midterm is on **Wednesday, Feb 14th**

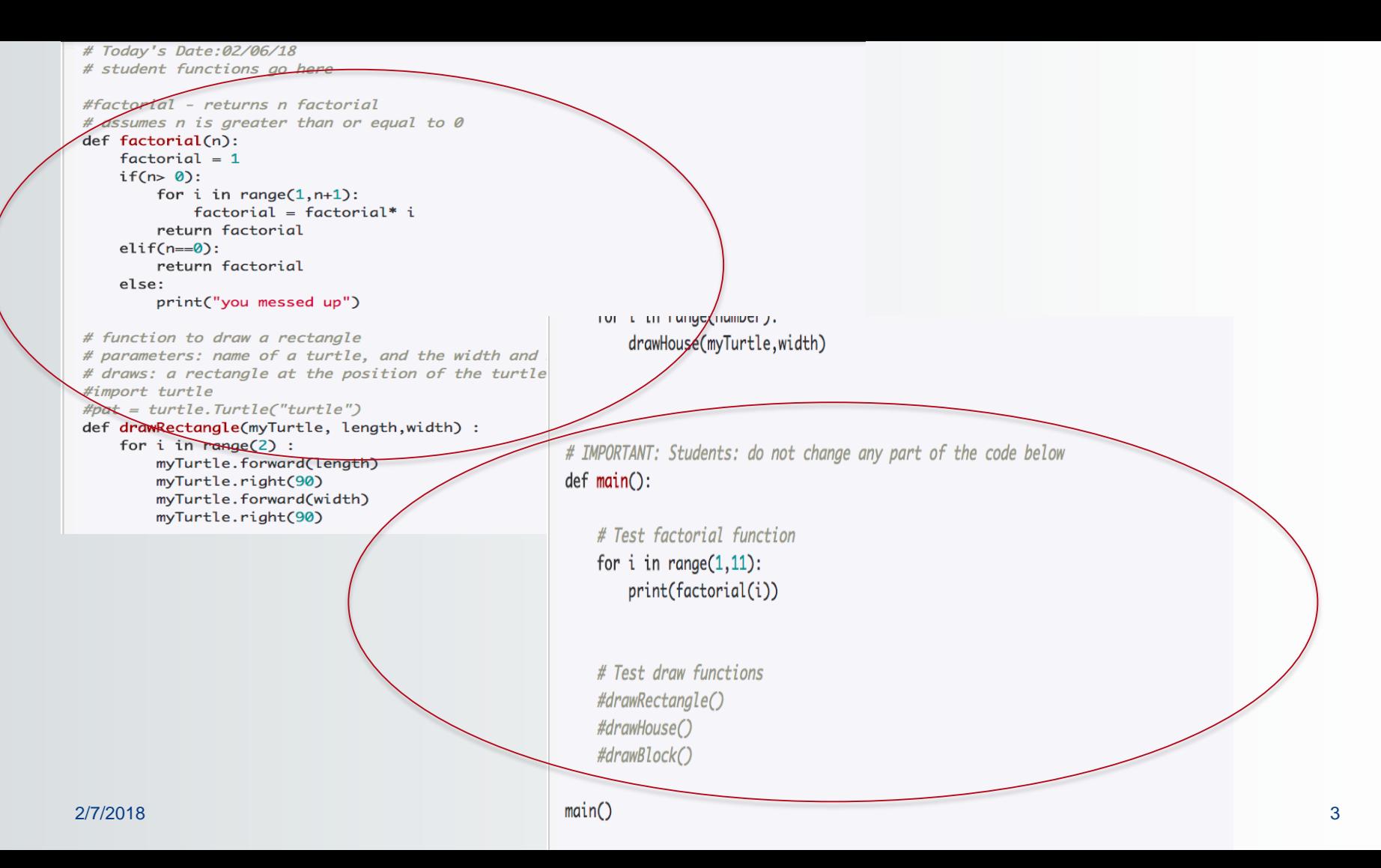

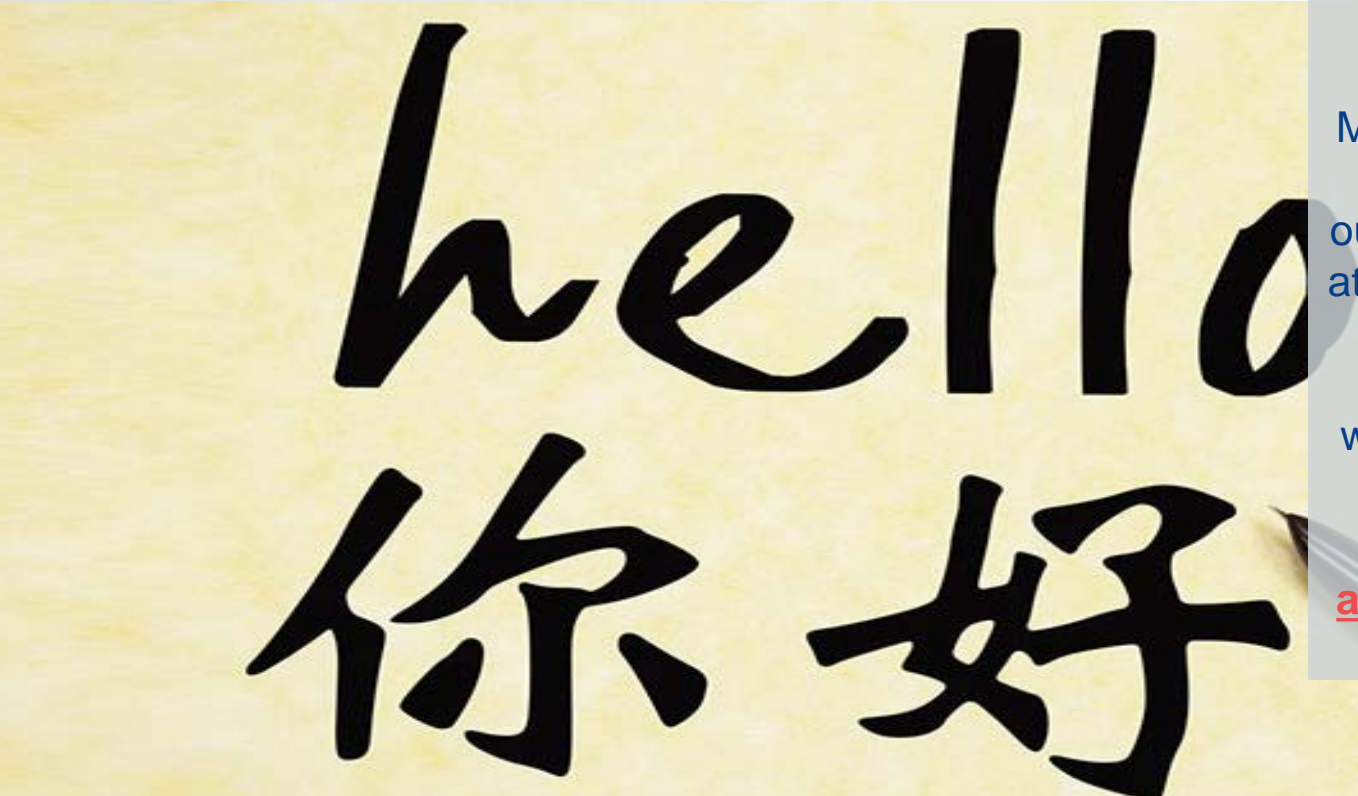

#### **Looking for Mandarin bilinguals!**

If you are a native Mandarin speaker, please consider participating in our study. This study looks at perceptions of Mandarin speakers. You will be entered into a lottery where you can earn \$100 VISA Card.

Please contact **ahansia**[@umail.ucsb.edu](mailto:ahansia@umail.ucsb.edu) if interested.

# Lecture Outline

• About the Midterm Exam

- Random Number Uses in Python
- Characters and Strings in Python

# **MIDTERM IS COMING!**

- Material: *Everything* we've done**, incl. up to Mon. 2/12**
	- Homework, Labs, Lectures, Textbook
- **Wednesday, 2/14** in this classroom
- **Starts at 9:30pm \*\*SHARP\*\***
- Duration: **1 hour 15 minutes long**

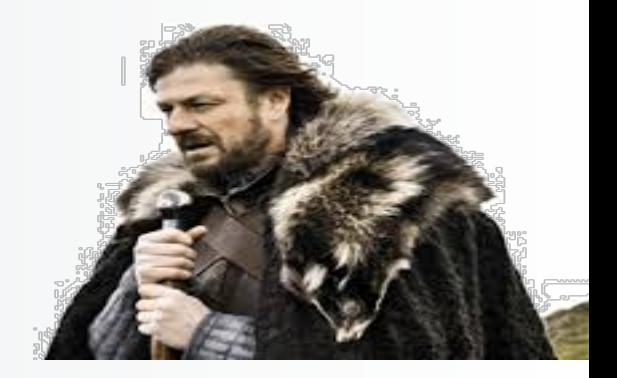

- **Closed book: no calculators, no phones, no computers**
- **You will write your answers on the exam sheet itself.**

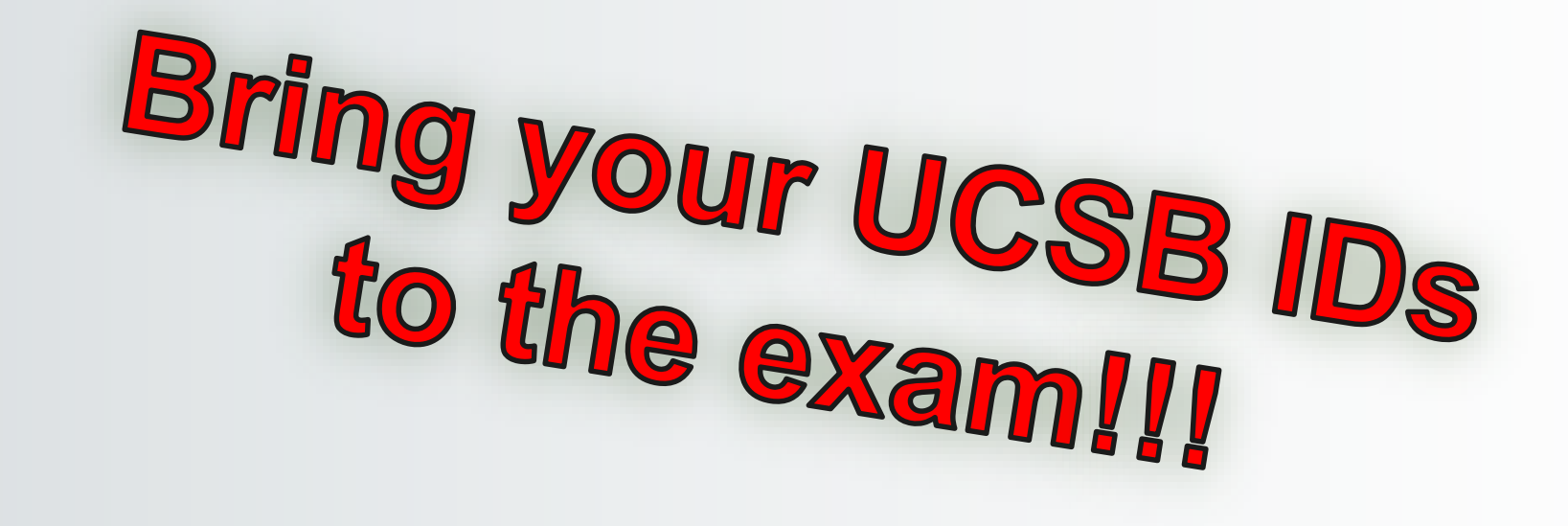

What's on the Midterm#1? *All Lecture Materials, Including…*

- What is CS? What are computers? Brief history
- What is programming? How does abstraction fit in?
- Numbers and Arithmetic in Python
- Variables in Python
- Modules in Python including **turtle**
- Loops using **for**
	- Different uses of **range**
	- Implementing accumulations
- Conditional statements using **if/elif/else**
- Boolean Logic
- Random Number Generation
- Functions how to define them, how to call them
- Strings in Python

What's on the Midterm#1? *Textbook Readings*

- Ch. 1 (all) – Intro to Python
- Ch. 2 (all)
	- Finding Pi:

a context to learn/use loops, functions, random numbers

- Ch. 3 (sections 3.1 and 3.2)
	- Strings and their manipulations

What's on the Midterm#1? *Homework and Labs*

• Review them and understand what you did – The lab processes and experiences, especially

# What Will it Look Like?

- Multiple Choice
- Fill in the Blanks
- Write code

Sample Question *Multiple Choice*

What is the answer to this operation:  $1+3j**2$ ?

- A.  $1 + 9j$
- B. -9
- C. -9 + 0j
- D. -8

### E.  $-8 + 0j$

## Sample Question *Multiple Choice*

What is exactly printed by this code?

for z in range $(3, 5, 1)$ : print $(z * z)$ 

- A. 3, 5, 1 on separate lines
- B. 9, 16 on separate lines
- C. 9, 16, 25 on separate lines
- D. 3, 5 on separate lines
- E. None of the above

## Sample Question *Fill in the Blanks*

The following code is supposed to print out these numbers on the same line and separated by spaces:

### **82 80 78 76 74 72 70**

Complete the code below:

$$
\begin{array}{c|c|c|c|c|c} \text{form in} & \text{range(82, 69, -2):} \\ & \text{print( \_\_num, end=' " \_\_ \ )} \end{array}
$$

## Sample Question *Coding*

Write Python code that does the following: if the value of a variable, **v**, is less than 5, you will print out "UCSB" **v** times. Otherwise you will print out "Gaucho" once.

```
if v < 5:
    for j in range(v):
       print("UCSB")
else:
    print("Gaucho")
```
# But Wait! There's More!

• Sample exam questions are posted online for you to practice on

• I'll go over some of them on Monday

Must be **import-**ed

# Random Values

- "Pseudo-random" values can be generated using special functions in most programming languages
- The **random** module
	- Simplest form is **random.random()**
	- Returns a floating point value between 0.0 and 1.0

#### Must be **import-**ed

# Random Values

- The **random** module has other functions too
- **random.randrange(n)**
	- Works like range(n)
	- Will generate a random number from 0 to n-1 every time
- **random.randint(low, high)**
	- A little more intuitive: will generate a random number from low to high (inclusive of both) every time
	- Best choice if you want to create a dice generator!
		- **random.randint(1, 6)**
- Try help(random) to learn more
- For more examples, see Listing 2.5 in textbook

### **CLASS DEMO: HOW TO USE random**

# Monte Carlo Simulation

- A popular statistical method using randomness to solve problems.
	- Used in many simulation traffic flows, length of bank queues, etc…
- In the case of estimating  $pi i$  magine throwing darts at a unit circle (i.e.  $r = 1$ ) inscribed inside a square (i.e. whose side =  $2r = 2$ )
	- Circle area =  $\pi r^2 = \pi$
	- $-$  Square area =  $2 * 2 = 4$
	- So if **n** darts hit the square, how many darts (k) should land inside the circle by chance alone?
	- As it turns out, that's proportional to the area of the circle divided by the area of the square.
	- Answer:  $k = n * \pi/4$ . In other words, we can approximate  $\pi_{\text{est}} = 4 * k/n$

### **CLASS DEMO: HOW TO USE random**

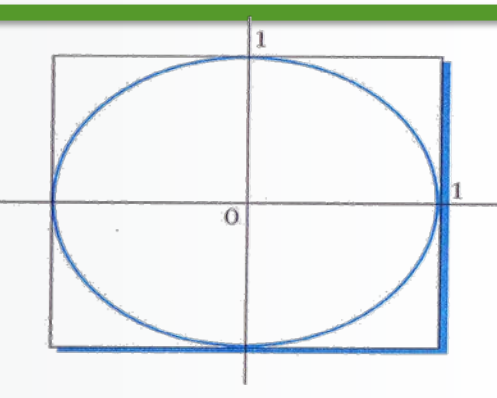

See Listing 2.5 in textbook

# montePi(numDarts)

#### def montePi(numDarts):

# numDarts is the number of darts that we throw at the square  $k = 0$  # k is the nuber of darts that hit the circle inside the square

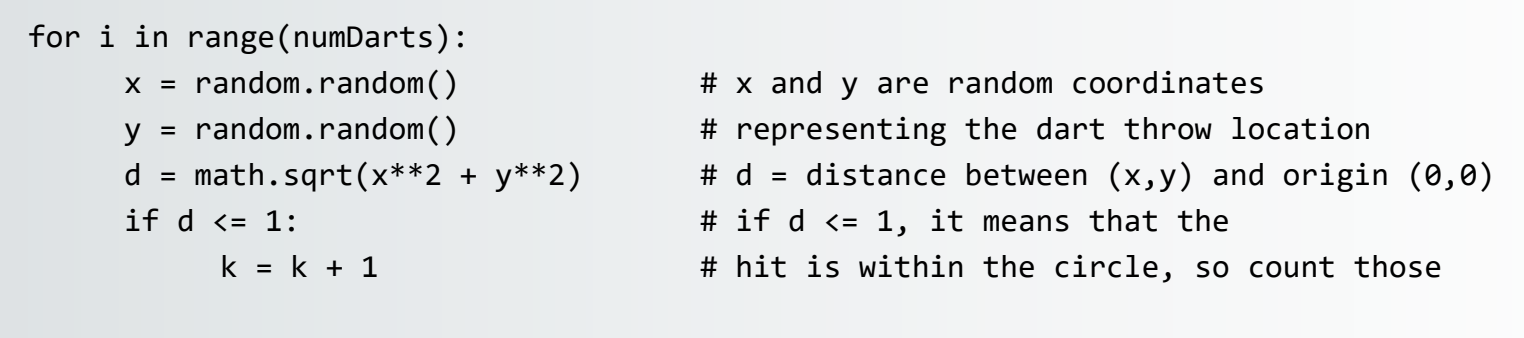

```
pi = 4 * (k /numDarts)return pi
```
**QUESTION:** How close do we get to actual  $\pi$  using this method? (see demo from class…)

2/7/2018 Matni, CS8, Wi18 20

# Boolean Expressions

- Expressions that evaluate to True or False
- Relational operators:  $\langle \cdot \rangle$  =  $\langle \cdot \rangle$  =  $\langle \cdot \rangle$  =  $\langle \cdot \rangle$  =  $\langle \cdot \rangle$  = Example: 9 > 7 is **True**, while (4.5 – 3) >= (3 – 1.3) is **False**
- Watch out when using == or != with *floating point numbers*  $Example: 100/3 == 33.3333 \leq 100/3$ – Instead it's better to compare absolute difference to a small value **abs(100/3 - 33.3333) < 0.0001 True (why?)**

## Compound Boolean Expressions

- Logical operators: and, or, not
- Their operands are Boolean values:

 $7 > 9$  and  $100 > 10$ 400 / 10 == 92 or  $8 > 3$ not  $6 > 150 <$ **False True True**

- **Special Python feature:** low  $\leq$  value  $\leq$  high
- The special role that 0 and 1 play
	- See other behavior notes in Table 2.2 (p. 66)

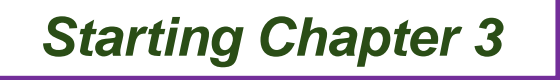

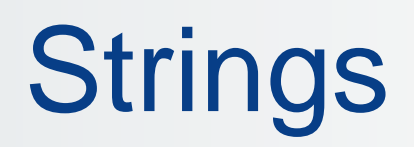

- Chapter 3's problem context is **cryptography**, but mostly it is about **strings** and related ideas
- Strings are basically sequences of characters
- A string literal is enclosed in quotes

(either '' or " " in Python):

```
>>> print('hello' == "hello" )
     True
```
# **Strings**

- Strings are **objects** of a Python class named **str**
- This is not the case for other variables, like integers

type('kitty') >>> <class 'str'>  $type(13)$  >>>  $\langle class \langle int' \rangle$  $type(13.3)$  >>> <class <'float'>

• We can assign names to these variables like any other type of object message = "Don't be late!" print(message) >>> Don't be late!

# Operations on Strings

• Lots of built-in functions work for string objects, and class str has useful operators and methods too

### • **Concatenation**

- Merging multiple strings into 1
- Use the **+** operator
	- "say my" + " " + "name" will become "say my name"

### • **Repetition**

- Easy way to multiply the contents of a string
- Use the **\*** operator
	- "ja "  $*$  3 is "ja ja ja " (why is there a space at the end?)

# Indexing

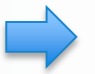

• Every character in a string has an index associated with it

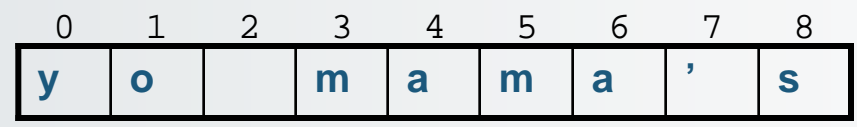

- In Python, indexing always starts at **0**.
	- $-$  So the 1<sup>st</sup> character in the string is character #0
	- Indexing is called out with square brackets [*n*]
- If name  $=$  "Jimbo Jones" then:

```
name[0] = "J"name[4] = "o"name[5] = ""
name[15] is undefined (error)
```
# (Fun)ctions for Strings

- Length of string: **len(***string***)**
	- Example: len("Gaucho Ole") is 10
- To slice a string into a smaller string, use **[***i***:***j***]**
	- Where *i* = starting index, *j* = ending index (NOT included)
	- Example: "Gaucho"[2:4] is "uc"
- Combinations are possible!
	- Example, what does this spell out?

```
( ("o" + "Gaucho"[2:5] + " " ) * 3 ) + "!"
```
# More (Fun)ctions!

• Boolean operators **in** and **not in** are great ways to check if a sub-string is found inside a longer string

### **Examples**:

- "fun" **in** "functions" =  $=$  True
- "fun" **in** "Functions" =  $=$  False
- "Fan" **not in** "Functions" =

 $=$  True

## String Methods

*Also see Table 3.2 in textbook*

Try all of these out as part of your homework

**Assume: name = 'Bubba'**

- **name.center(9) is** ' Bubba '  $\leftarrow$  centers w/ spaces on each side
- 
- 
- $name.ljust(9)$  is  $$Bubble$   $\leftarrow$  left justifies name in 9 spaces
- $name.rjust(9)$  is  $%$  Bubba'  $\leftarrow$  right justifies name in 9 spaces
- $name.upper()$  is  $$UBBA'$   $\leftarrow$  all uppercase letters
- $name.lower() is \n 6.10 \n$   $% lower() is \n 7.10 \n$   $% lower() is \n 8.10 \n$
- 
- 
- $name.find('z') is -1$  if not found, then returns -1
- name.replace('bb','dd') is 'Budda'  $\leftarrow$  Replaces one sub-string for another
- 
- $name.count('b')$  is 2  $\leftarrow$  counts how many times 'b' occurs
- $name.count('ubb')$  is 1  $\leftarrow$  counts how many times 'ubb' occurs
	-
	-
	-
	-
- $name.index('bb')$  is 2  $\leftarrow$  Index of first occurrence of first letter
- $name.find('bb')$  is 2  $\leftarrow$  Index of first occurrence of first letter
	-

## Example

Assume string **s** = "how now brown cow meow"

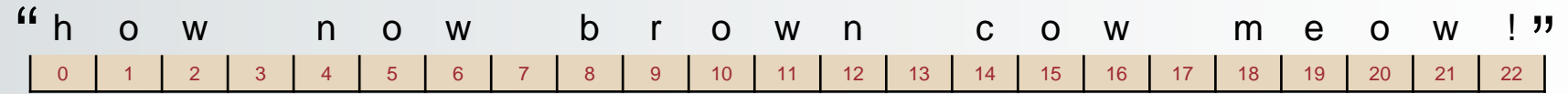

#### *What is:*

- s.find('m') = 18
- $\bullet$  s.find('r') = 9
- $s.find('ow') = 1$
- $s.find('s') = -1$
- s.replace('meow', 'moo?') *note: one space before meow* "how now brown cowmoo?!"

# Functions chr(n) and ord(c)

- **Characters** are stored as **numbers** in computer memory
	- There are standard codes for characters, e.g. **ASCII**, **UTF-8**, etc…
- For example, 'A' has code 65 in ASCII
	- Use the ord function to verify this: ord('A') is 65
	- Notice 'A' is not same as 'a': ord('a') is 97
- Every character, **seen** (e.g. %, !, G, =, space, tab,…) and **unseen** (e.g. CONTROL-X, newline…) has an ASCII code

## **ASCII TABLE**

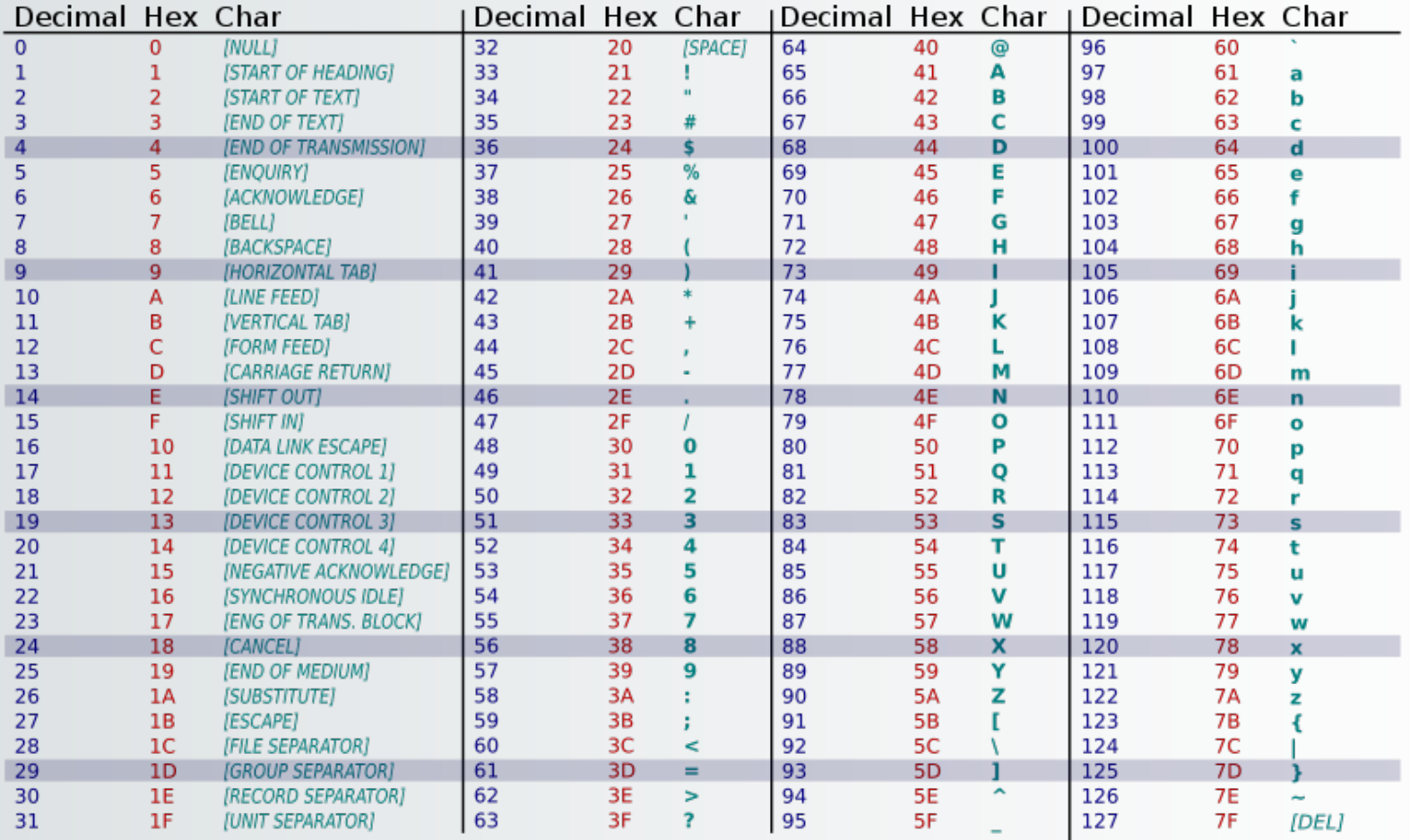

# Functions chr(n) and ord(c)

• Likewise, you can find character associated with a particular code using chr function, for example:

chr(65) is 'A'

- You can manipulate numbers in order to process characters  $chr( ord('a') + 3)$  is  $chr(97)$ , which is 'd'
- Notice **digit** *characters* have codes too!

ord('6') is 54

# **Examples**

- How can I find out what's 13 letters *after* '**e**'??
	- Easy answer: recite the alphabet from 'e' and count 13 places
	- Code answer: **chr( ord('e') + 13 )**, which is **'r'**
- How can I find out what's 19 letters *before* '**Z**'??
	- Code answer: **chr( ord('Z') - 19)**, which is **'G'**
- What's the ASCII code for the hashtag character??
	- Code answer: **ord('#')**, which is **35**

# Harder Example…

- How can I do a (not-found-in-Python) "add" of 2 numeral characters, like **'3'** and **'4'** and get **'7'**??
- First ask: how can I make '3' into 3? (*HINT*: We'll need a baseline…)
- That baseline is ord('0') --- how far away in the ASCII is '3' from '0'???
- $ord('3') ord('0') = 3$
- So the "addition" is done like this:

 $\text{ord}(3') - \text{ord}(0') + \text{ord}(4') - \text{ord}(0') = 7$ 

or,  $ord('3') + ord('4') - 2*ord('0') = 7$ Then, to switch the answer from a number (7) to a character ('7'): **chr(ord('3') + ord('4') – 2\*ord('0') + ord('0')) = '7'**

## So I Can Create a Function to do This!

**def** addChars(char1, char2):  $numAddASCII = ord(char1) + ord(char2) - ord('0')$ charNum = chr(numAddASCII) return charNum

Important Caveat!

*Only works with 1 character numbers!* 

# YOUR TO-DOs

- Finish reading **Chapter 3 (sections 1 and 2 only)**  for next class
- Finish **Homework3** (due **Monday 2/12**)
- Finish **Lab2** (due **Wednesday 2/7**)
- Study for your **Midterm Exam** (**Wednesday 2/14**)

### **Embrace randomness**

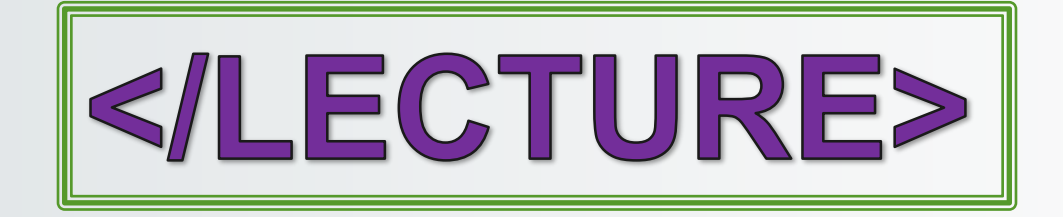